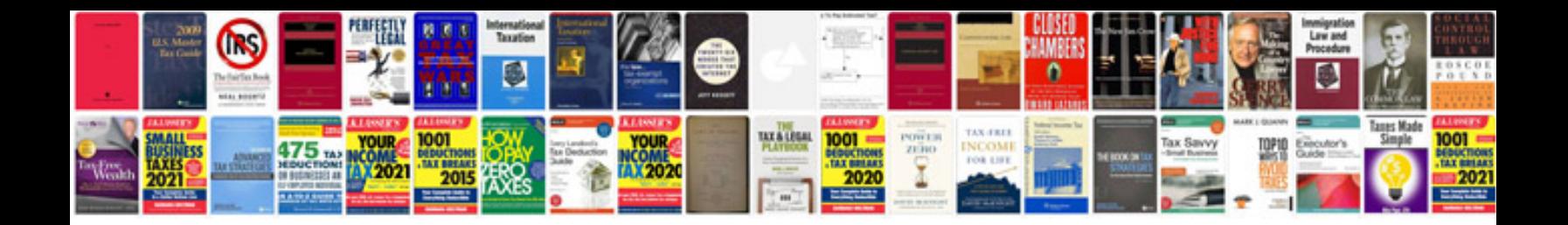

**Document with appendix example**

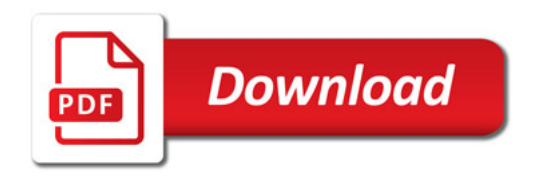

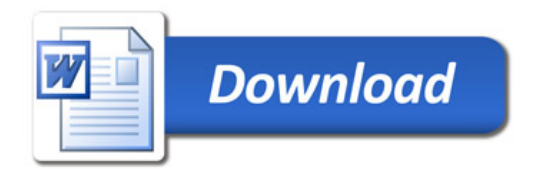